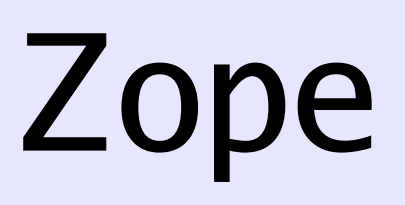

# The June releases

Slide 1 and 1 Philipp von Weitershausen

## Hi, I am...

- Philipp von Weitershausen\* \*pronouncable as "fun Viters-houzen"
- Physics student in Dresden, Germany
- Zope consultant, committer, book author
- philipp@weitershausen.de
- · philiKON on IRC

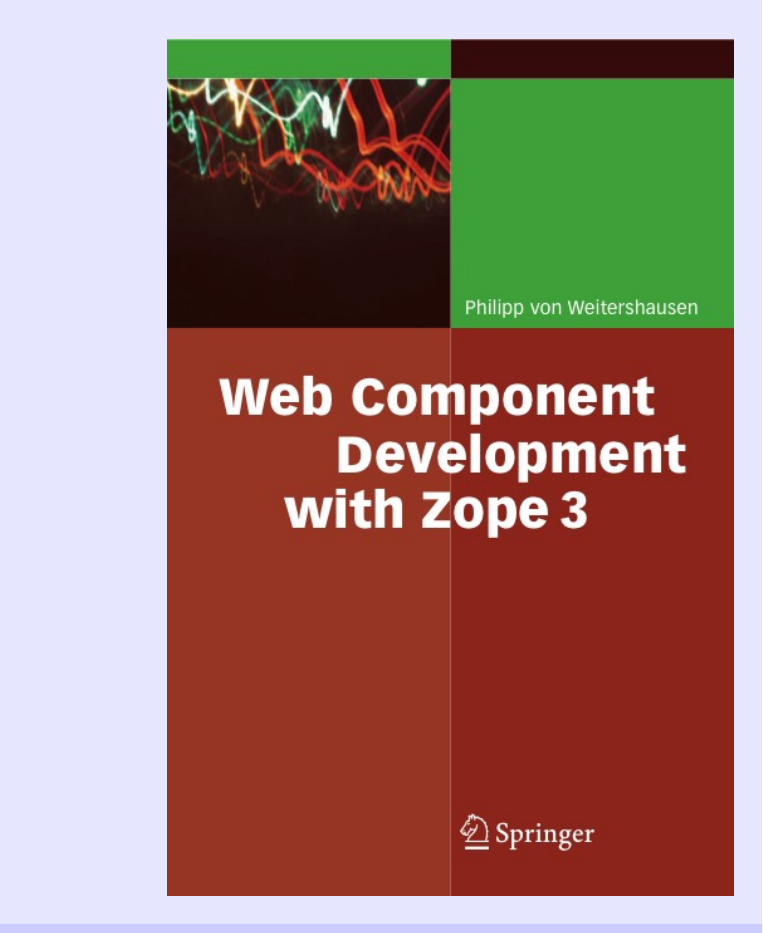

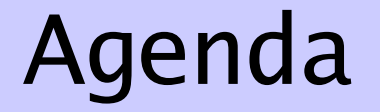

- 1.Reflection on time-based releases
- 2.New features in Zope 2.10/3.3
- 3.Upcoming features
- 4.In other news

#### Time-based releases

#### Some statistics

#### Zope 2 releases

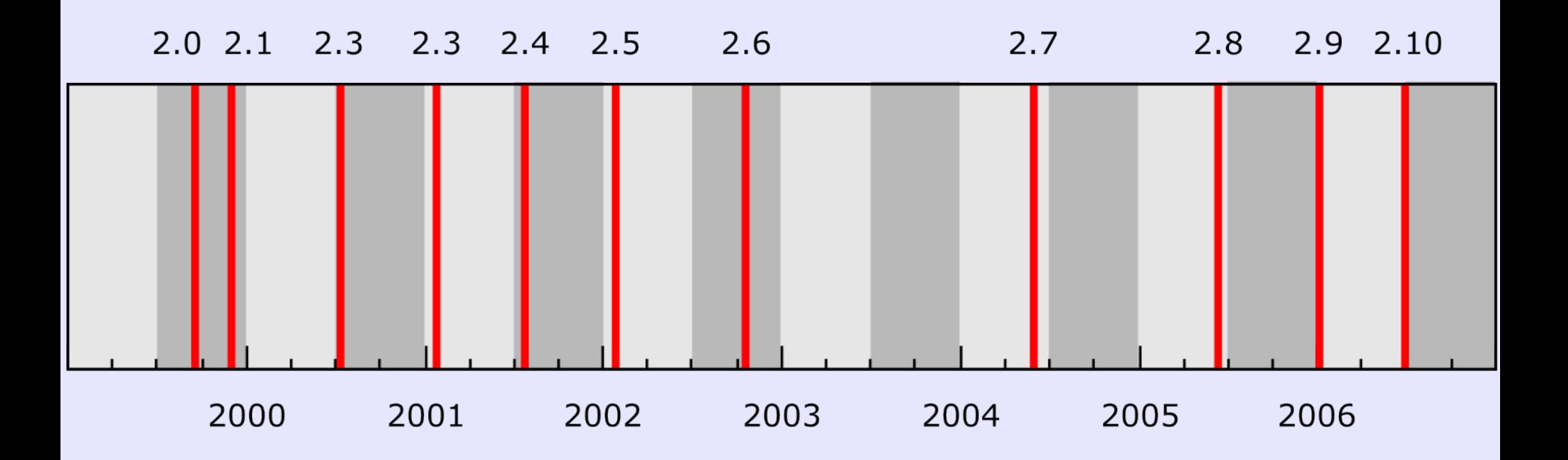

## Significant features in past releases

- 2.2: Security policy and ownership
- 2.3: Python Scripts, SiteAccess (VHM)
- 2.4: WebDAV locking, Product refresh
- 2.5: ZPTs, Sessions, Security policy in C
- 2.6: Unix SIG handling, i18n in ZPTs
- 2.7: OrderedFolder, ZConfig, reStructuredText, Windows service support, ZODB mount points
- 2.8: ZopeTestCase, new-style ExtensionClasses, Five & Zope X3 3.0, ZODB savepoints, MVCC

Not counted: Support for newer Python versions

## 2.7 and 2.8 took too long

- 2.7 took 1.5 years, 2.8 took 1 year
- 2.8 release was further and further postponed
- Features added to 2.7 minor releases
- Five drove the 2.8 release process
- 2.7 to 2.8 migration was hard

#### Features drive releases.

But they won't **make** releases.

### Time-based releases

- Time-based releases since Dec 2005: every six months a new major release
- Time-based releases guarantee that stable features in the trunk will see a release within the next 6 months
- New major releases don't necessarily retire old ones
- $\bullet$  2.9/3.2: almost on time
- 2.10/3.3: running a little late

#### The June releases

## The June releases

#### **Big thanks to release managers**

- Andreas Jung (Zope 2)
- Stephan Richter (Zope 3)
- Tim Peters (ZODB, Windows builds)
- Sidnei da Silva (Windows builds)
- Tres Seaver (eggs, killing zpkg)

#### **IPublishTraverse-based traversal**

- bobo\_traverse\_\_ semantics are insane
- Zope 3 uses traversal adapters, it's saner
- Five used to monkey-patch \_\_bobo\_traverse\_ methods to look up views (five:traversable)
- ZPublisher now uses IPublishTraverse adapters
- five:traversable not needed anymore!
- By Lennart Regebro and Michael Kerrin

#### **WSGI and Twisted support (experimental)**

- Zope 3's zope.publisher is a WSGI Application
- Zope 3 uses WSGI to connect to twisted.web2, **ZServer**
- Goal: getting out of the server business, retire ZServer in the long term
- Zope 2.10: New WSGI wrapper for ZPublisher, twisted connectivity (experimental)

By Lennart Regebro and Michael Kerrin

#### **Products-less packages**

- Lots of places in Zope 2 assume code in Products.Foobar packages
- You can now put things in regular Python packages
- Instances come with lib/python, etc/site.zcml and etc/package-includes (like Zope 3 instances) By Rocky Burt

### **ZPT engine from Zope 3 integrated**

- Products. PageTemplates uses zope. pagetemplate, zope.tal, zope.tales.
- TAL/TALES just façades to Zope 3 equivalents
- Reduces maintenance effort
- Just one of several examples of "forked" technology (others are zLOG, StructuredText, DateTime)
- By Andreas Jung and PvW

#### Five 1.4 & 1.5

#### **Five.testbrowser**

- Simulates a web browser for testing
- Zope 2 façade for zope.testbrowser
- Awesome!
- zope.testrecorder for in-browser recording

By Brian Sutherland zope.testbrowser by Benji York zope.testrecorder by Brian Lloyd, Benji York

#### **Five.viewlet**

- Content providers provide content for HTML pages
- Viewlets are managed content providers, looked up by region (e.g. "give me all CSS content providers")
- Future skinning technology
- By Alec Mitchell

zope.viewlet and zope.contentprovider by Roger Ineichen and Stephan Richter

## Zope 3.3

### **Component Architecture refactoring**

- Different adapter look-up mechanism, significant speedup (up to 50%)
- C optimizations (more speedup)
- Easier API for local component registration

By Jim Fulton

### Zope 3.3

#### **Restructuring**

- Moved first batch of reusable packages out of zope.app.
- Long-term goal: Zope 2 should not ship with zope.app.
- Killed 8 superfluous ZCML directives. By PvW

### November releases

Zope 2.10, 3.3, ZODB 3.8 in November

Some possible features:

- Zope 2: Better testing infrastructure
- Five: Local components
- Zope 3: Smaller zope.app, eggs
- ZODB: Blobs by Chris McDonough, Christian Theune

### **Major frameworks use Zope 3 technology**

- $\cdot$  Plone 2.5
- CPS 3.4
- $\bullet$  Silva 1.5

- views
- i18n
- object events

### **WSGI**

- Probably still underestimated in Zope community
- middlewares!
	- XSLT post-processing
	- gzipping
	- etc
- zope.paste

#### **svn.zope.org**

- Lots of cool stuff
- Often released independently (eggs, cheeshop!) http://download.zope.org/distribution/
- Take a look at
	- zope.\*
	- $ZC^*$
	- $-$  z3c.\*
	- hurry.\*

### **Zope Foundation**

- Founded in March
- Initial board set up in June
- Looking for volunteers
- Join the foundation mailinglist

http://mail.zope.org/mailman/listinfo/foundation

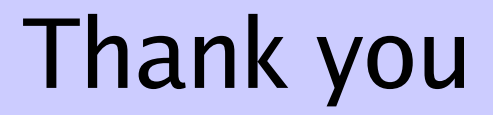

#### Questions?

Slide 25 Philipp von Weitershausen